# **Master SQL in Microsoft Office Access and Enhance Your Data Management Skills**

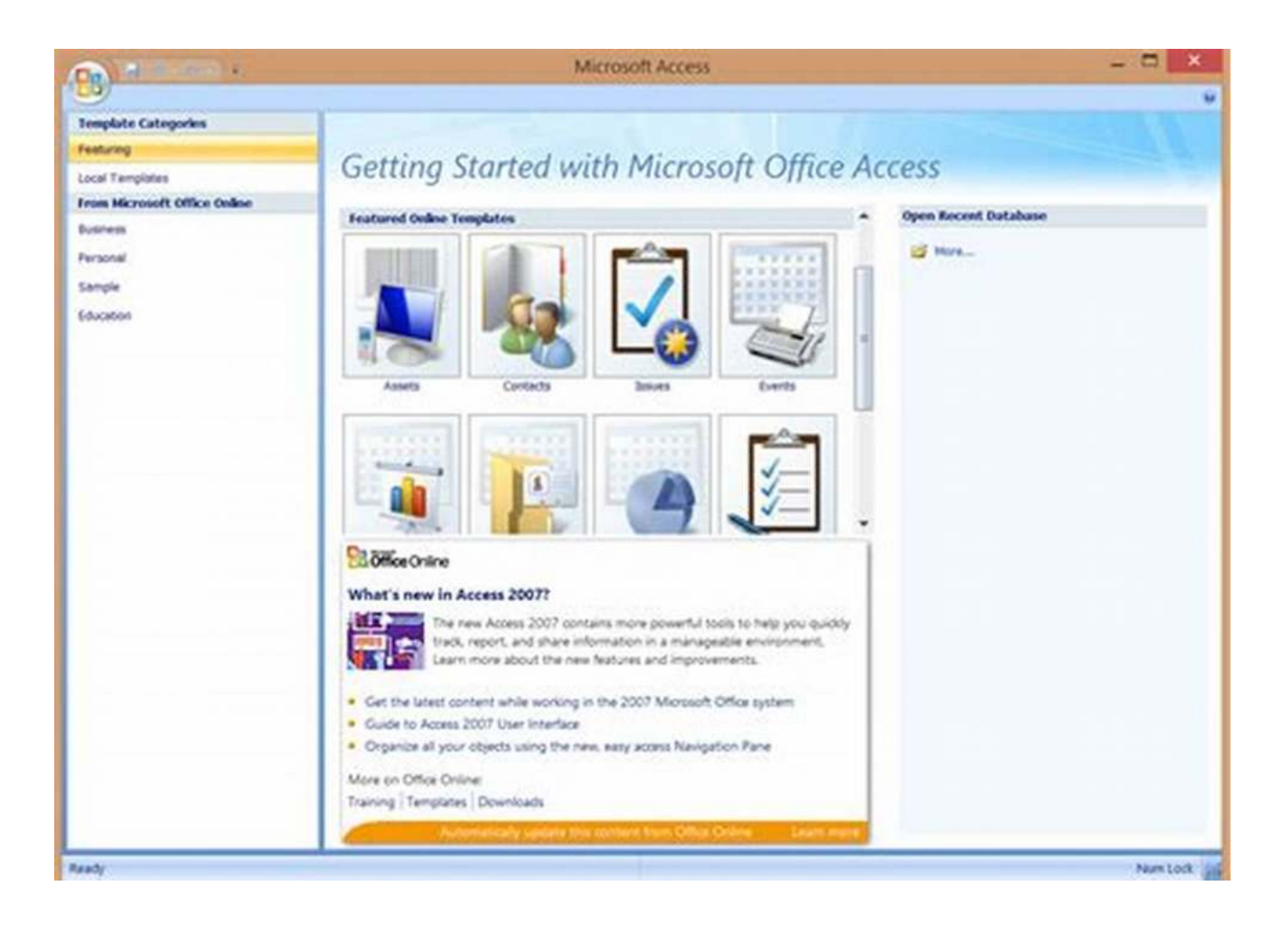

Microsoft Office Access is a powerful relational database management system that allows users to store, manipulate, and analyze vast amounts of data. While Access provides an intuitive and user-friendly interface for managing data, it also offers a robust set of SQL (Structured Query Language) tools, enabling users to perform advanced database operations.

### **Why Learn SQL in Access?**

SQL is a widely used language for interacting with relational databases. Being proficient in SQL opens up numerous opportunities for individuals in the world of data management. Access, as one of the most popular database management systems, provides a perfect platform to dive into SQL and take your data management skills to the next level.

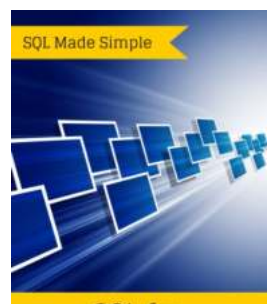

**SQL** for Microsoft Office **Access Fish Davis** 

### **[SQL for Microsoft Office Access: Learn SQL in](http://epilogueepic.com/file/UlpFNnFHVDArbE03RGZpRm5HZ1ordDBBdjlacXdNSlVTT0tGV1JPUGE1NFE3c1FXalN3cmg5SUJ5YjdoYnpOcGpLNjRXQmhXR0RYM3p1ekpqRTFtNkprWklFNStnTXNwQllDM3NTdkVHYWVnRVE4UFlqbHBtMEVzdVpiMUR3VUJCTit2RW85T29NRmE3UzZCbTg1MzljSkRQalNQbkRvL0l4RVgrZFN6SUFsTVh5RSsveGR0YnFaNkxkeWNJTGpV:f4.pdf) Minutes (SQL Made Simple. Book 1)** by Fish Davis (Kindle Edition)  $\star \star \star \star$  4.1 out of 5 Language : English File size : 16813 KB Text-to-Speech : Enabled Screen Reader : Supported Enhanced typesetting : Enabled Word Wise : Enabled Print length : 72 pages

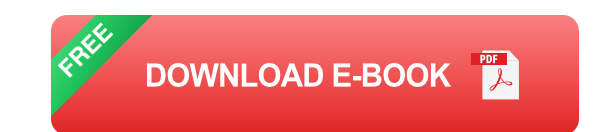

Lending : Enabled

### **The Power of SQL in Access**

SQL allows you to perform a wide range of operations on your Access databases, including:

- Creating and modifying tables  $\blacksquare$
- Retrieving data with complex queries n.
- Updating, deleting, and adding records n.
- Creating relationships between tables n.
- Implementing advanced filtering and sorting  $\blacksquare$
- Generating reports and much more. m.

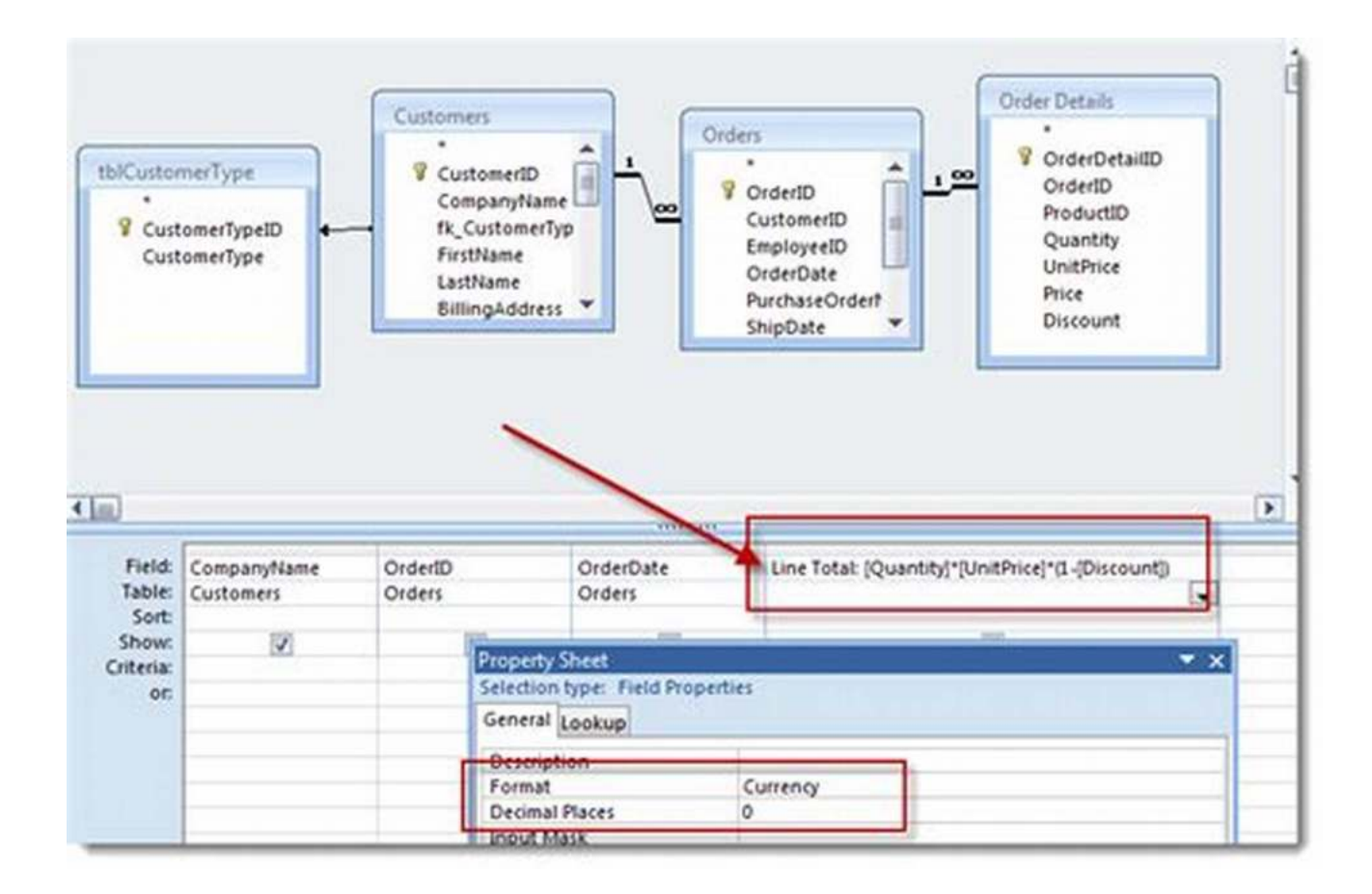

### **Getting Started with SQL in Access**

If you're new to SQL or have minimal experience, don't worry! Access provides a user-friendly interface to develop and execute SQL queries without the need to write complex code. Here's a step-by-step guide to help you get started:

- 1. Open Microsoft Office Access and create a new database or open an existing one.
- 2. Select the "Create" tab and click on "Query Design" to open the query designer.
- 3. In the query designer, switch to SQL view by clicking on the "View" button.
- 4. You're now ready to write your SQL query. Start with a simple SELECT statement to retrieve data from a table.

5. Execute the query by clicking the "Run" button, and the results will be displayed in a datasheet view.

### **Mastering SQL Operations in Access**

Once you're comfortable with the basics, you can explore the full capabilities of SQL in Access. Here are some essential SQL operations to learn:

### **Creating and Modifying Tables:**

SQL allows you to create and modify tables with different fields and data types. You can define primary keys, enforce constraints, and establish relationships between tables using SQL commands.

### **Retrieving Data with Complex Queries:**

SQL offers powerful querying capabilities, allowing you to retrieve data based on various conditions, apply sorting and filtering, and perform calculations using aggregate functions.

### **Updating, Deleting, and Adding Records:**

SQL makes it easy to update existing records, delete unwanted data, and add new records to your tables. This flexibility ensures efficient data management and maintenance.

### **Creating Relationships between Tables:**

One of the key advantages of using a relational database management system like Access is the ability to establish relationships between tables. SQL provides commands to define and manage these relationships, ensuring data integrity and efficient data retrieval.

### **Implementing Advanced Filtering and Sorting:**

SQL enables you to perform advanced filtering and sorting operations, helping you extract specific information from large datasets quickly and efficiently.

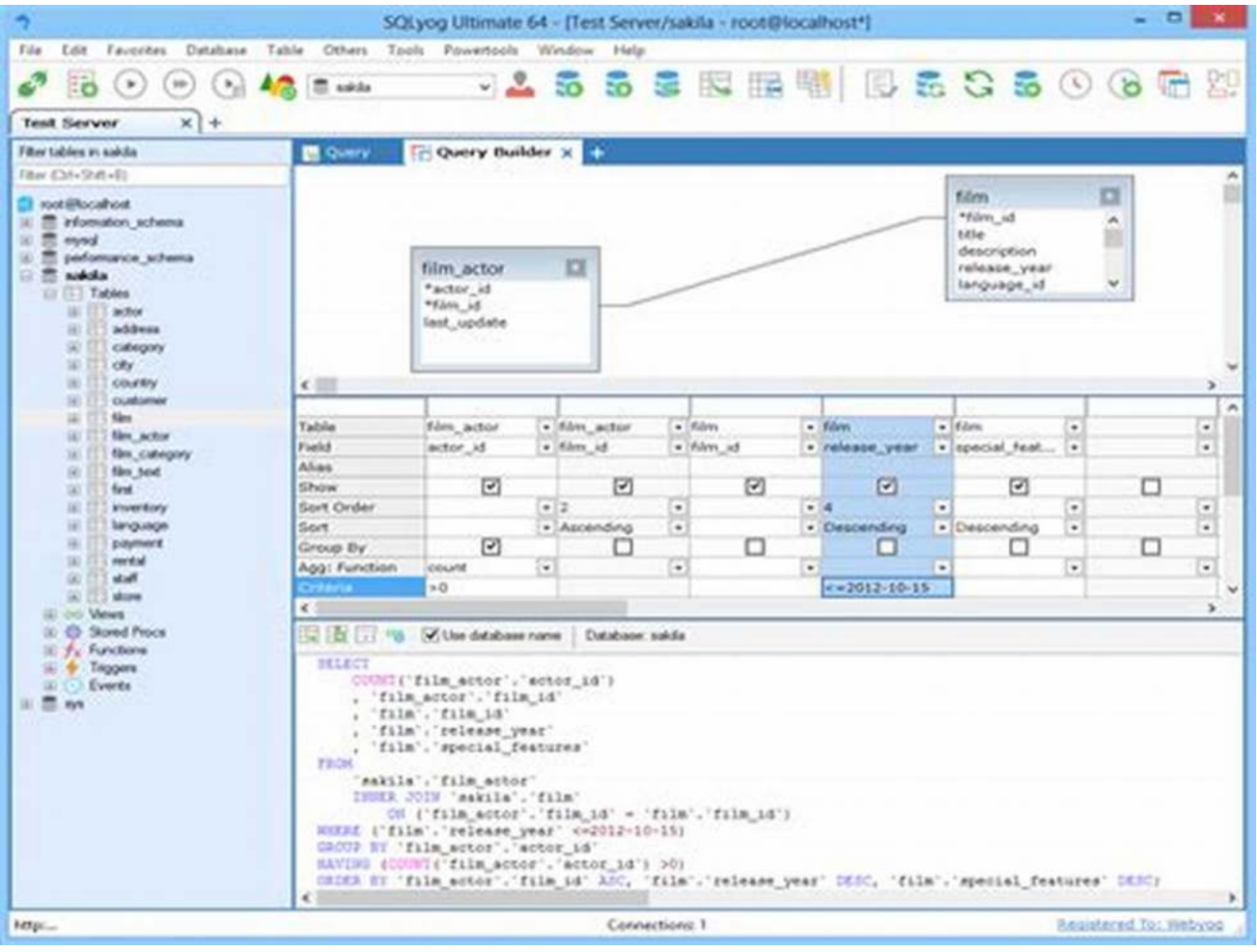

### **Generating Reports:**

Access allows you to generate comprehensive reports based on your SQL queries. You can design professional-looking reports with the ability to include charts, graphs, and other visual elements.

### **Additional Resources and Learning Materials**

To truly master SQL in Microsoft Office Access, you may want to explore additional resources and learning materials. Here are some suggestions:

- Online tutorials and video courses specifically focused on SQL in Access
- Books on database management and SQL queries in Access n.
- Participate in forums and communities dedicated to Access and SQL
- Hands-on practice by working on real-world database projects  $\blacksquare$

SQL is a valuable skill for anyone involved in data management, and learning SQL in Microsoft Office Access can greatly enhance your abilities to work with databases effectively. With Access's user-friendly interface and powerful SQL capabilities, you have the perfect platform to dive into SQL and unlock the potential of your data.

So don't wait any longer, start exploring SQL in Microsoft Office Access today and take your data management skills to new heights!

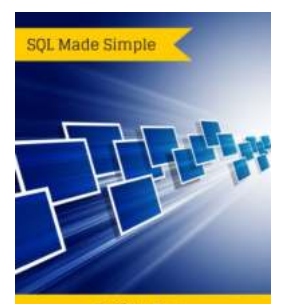

**SQL** for Microsoft Office **Access Fish Davis** 

### **[SQL for Microsoft Office Access: Learn SQL in](http://epilogueepic.com/file/UlpFNnFHVDArbE03RGZpRm5HZ1ordDBBdjlacXdNSlVTT0tGV1JPUGE1NFE3c1FXalN3cmg5SUJ5YjdoYnpOcGpLNjRXQmhXR0RYM3p1ekpqRTFtNkprWklFNStnTXNwQllDM3NTdkVHYWVnRVE4UFlqbHBtMEVzdVpiMUR3VUJCTit2RW85T29NRmE3UzZCbTg1MzljSkRQalNQbkRvL0l4RVgrZFN6SUFsTVh5RSsveGR0YnFaNkxkeWNJTGpV:f4.pdf) Minutes (SQL Made Simple. Book 1)**

by Fish Davis (Kindle Edition)

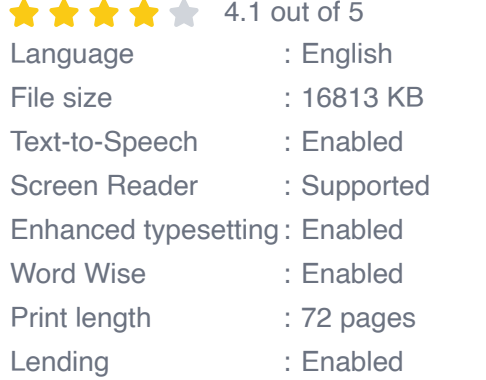

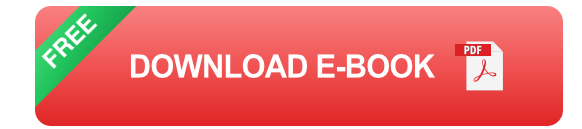

**Learn SQL. Create better queries. Tame your databases.**

SQL takes you 'behind the scenes' of your queries.

As a computer trainer for over 13 years and a database administrator for 15, I found that there were a lot of SQL books and classes geared toward SQL Server T-SQL, MySQL or PL/SQL.

There were, however, very few books on Access' JET SQL - but there was a demand.

I was asked, many times, to train SQL for Microsoft Office Access, but I could never find a courseware distributor who carried the manuals.

So what could I do? I made my own.

I train many two-day SQL classes to students who have never seen the language before.

They use Microsoft Office Access and they have heard of SQL's power. I had to make SQL simple enough for students to understand and interesting enough to retain.

I always started with the basics and work my way up from there.

With scores of examples, the Northwind database (which is found in Access Sample Databases) and this illustrated manual, you will be able to run your own SQL queries.

Gain the fundamentals you will need to query your databases using Jet SQL in Microsoft Office Access.

#### **Learn how to:**

•SELECT data from your tables •UPDATE data in your database •and DELETE records in tables •use SUBQUERIES to ask questions of your questions •Add It All Up with SUM and much, much more.

Plenty of illustrated examples and a special section for test questions will reinforce your new knowledge of SQL.

Follow along with exercises by downloading the free Northwind database. The Northwind database is available in the sample templates area of Access.

#### **Did You Know?**

Learning Access' JET SQL is a great way to become familiar and learn other forms of SQL, like Transact. Knowledge of SQL is an important skill to display on your resume. SQL can be learned in hours and used for decades.

### **Are You Ready To Learn SQL?**

Download now and start writing SQL queries TODAY! Scroll to the top of this page and click the 'buy button'.

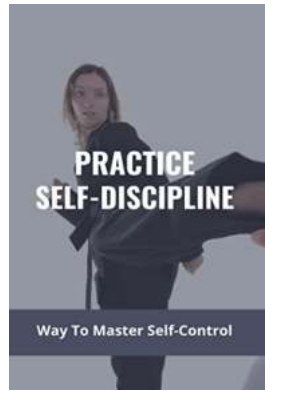

## **[Discover the Secret to Mastering Self Control](http://epilogueepic.com/Discover%20the%20Secret%20to%20Mastering%20Self%20Control%20with%20Self%20Discipline.pdf) with Self Discipline**

Do you often find yourself lacking the ability to resist temptations? Are you easily distracted and struggle to stay focused on your goals? If so, you're not alone. Many...

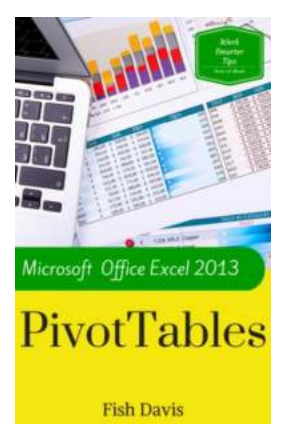

## **[Supercharge Your Data Analysis with Microsoft](http://epilogueepic.com/Supercharge%20Your%20Data%20Analysis%20with%20Microsoft%20Office%20Excel%202013%20Pivot%20Tables%20Work%20Smarter%20Tips.pdf) Office Excel 2013 Pivot Tables Work Smarter Tips**

Are you ready to take your data analysis skills to the next level? Look no further than Microsoft Office Excel 2013's powerful pivot tables! Pivot tables are an essential...

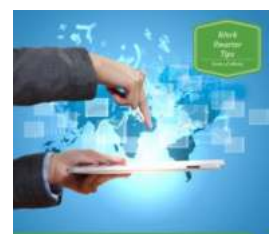

Working with **Surveys Fish Davis** 

## **[Microsoft SharePoint 2010: Working With](http://epilogueepic.com/Microsoft%20SharePoint%202010%20Working%20With%20Surveys%20-%20Work%20Smarter%20Tips.pdf) Surveys - Work Smarter Tips**

Are you looking for ways to enhance your experience with Microsoft SharePoint 2010 when working with surveys? If so, you've come to the right place! SharePoint Surveys offer...

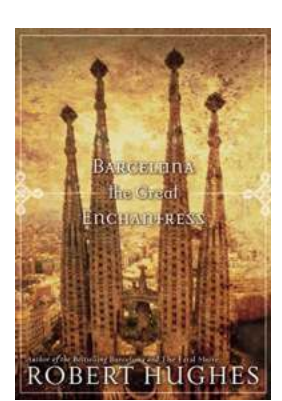

### **[Barcelona - The Great Enchantress Directions](http://epilogueepic.com/Barcelona%20-%20The%20Great%20Enchantress%20Directions.pdf)**

Welcome to Barcelona, the enchanting city that captivates visitors with its rich history, captivating culture, and breathtaking architecture. This...

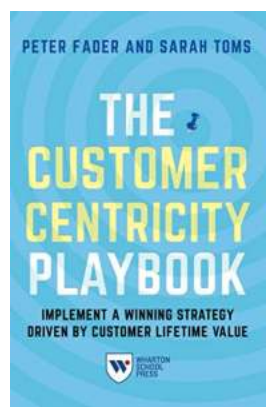

## **The Customer Centricity Playbook: [Revolutionizing Success in the Business World](http://epilogueepic.com/The%20Customer%20Centricity%20Playbook%20Revolutionizing%20Success%20in%20the%20Business%20World.pdf)**

: The Era of Customer Centricity Welcome to the transformative age of business! In today's competitive landscape, where customers have endless...

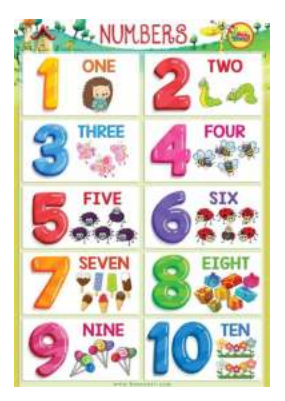

## **[Learning Numbers For Kids: Explore the New](http://epilogueepic.com/Learning%20Numbers%20For%20Kids%20Explore%20the%20New%20Year%20Picture.pdf) Year Picture**

Are you looking for a fun and educational activity for your little one to kick off the New Year? Learning numbers is a crucial skill for children, and what better way to do...

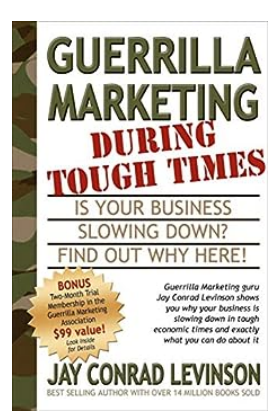

## **[Guerrilla Marketing Tactics to Stand Out During](http://epilogueepic.com/Guerrilla%20Marketing%20Tactics%20to%20Stand%20Out%20During%20Challenging%20Times.pdf) Challenging Times**

When the going gets tough, the tough get creative. In times of economic uncertainty, businesses need to think outside the box to maintain their presence in the market...

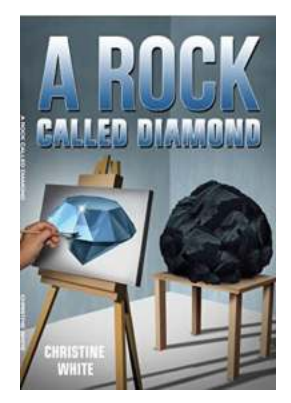

## **[Unveiling the Enigmatic Beauty: Rock Called](http://epilogueepic.com/Unveiling%20the%20Enigmatic%20Beauty%20Rock%20Called%20Diamond%20Christine%20White.pdf) Diamond Christine White**

Diamonds have always captivated hearts and minds for thousands of years. Their radiant sparkle, incredible durability, and breathtaking beauty make...